## STA 303H1F: Two-way Analysis of Variance Practice Problems

- 1. In the Pygmalion example from lecture, why are the average scores of the platoon used as the response variable, rather than the scores of the individual soldiers?
- 2. In two-way analysis of variance,
	- (a) What does it mean when there are significant interactions but no significant main effects? ("Main effects" are the effects of the factors considered on their own.)
	- (b) What does it mean when there are significant main effects but no significant interaction?
- 3. Two-way tables with  $G$  levels of one factor and  $H$  levels of the second factor can be anlayzed using one-way analysis of variance with a factor with  $G \times H$  levels. Let  $Y_{ghi}$  denote the response of the  $i^{th}$  observation in the  $g^{th}$  group of the first factor and  $h^{th}$  group of the second factor, with

$$
E(Y_{ghi}) = \theta_{gh}
$$

for  $g = 1, \ldots, G, h = 1, \ldots, H$ , and  $i = 1, \ldots, n_{gh}$  where  $n_{gh}$  is the number of observations in the  $g^{th}$  level of the first factor and the  $h^{th}$ level of the second factor. The least squares solutions can found by minimizing

$$
\sum_{g=1}^{G} \sum_{h=1}^{H} \sum_{i=1}^{n_{gh}} (y_{ghi} - \theta_{gh})^2
$$

with respect to  $\theta_{gh}$  for  $g = 1, ..., G$  and  $h = 1, ..., H$ .

Show that the least squares solutions is

$$
\hat{\theta}_{gh}=\overline{y}_{gh}
$$

where

$$
\overline{y}_{gh} = \frac{1}{n_{gh}} \sum_{i=1}^{n_{gh}} y_{ghi}.
$$

4. Consider the model for a two-way analysis of variance with two levels of each factor (a  $2 \times 2$  classification

$$
Y_i = \beta_0 + \beta_1 I_{\text{factor 1},i} + \beta_2 I_{\text{factor 2},i} + \beta_3 I_{\text{factor 1},i} I_{\text{factor 2},i} + e_i
$$

where  $I_{\text{factor } 1,i} = 1$  if the  $i^{th}$  observation is in the first group of factor 1 and is 0 otherwise.

- (a) What are the expected values of  $Y_i$  for each of the 4 groups means?
- (b) Use the result of question 3 to show that the least squares estimate of the coefficients are

$$
b_0 = \overline{y}_{22}
$$
  
\n
$$
b_1 = \overline{y}_{12} - \overline{y}_{22}
$$
  
\n
$$
b_2 = \overline{y}_{21} - \overline{y}_{22}
$$
  
\n
$$
b_3 = \overline{y}_{11} - \overline{y}_{21} + \overline{y}_{22} - \overline{y}_{12}
$$

where  $\bar{y}_{mn}$  is the mean of observations for the  $m^{th}$  level of factor 1 and the  $n^{th}$  level of factor 2.

- $(c)$  Under the assumption that the Y's are uncorrelated with variance  $\sigma^2$ , what is the variance of  $b_3$ ?
- 5. (The scenario for this question is taken from Kleinbaum et al. Chapter 20, Question 7.)

The effect of a new antidepressant drug on reducing the severity of depression was studied in manic-depressive patients at two state mental hospitals. In each hospital all such patients were randomly assigned to either a treatment (new drug) or a control (old drug) group. The results of this experiment are summarized in the following table; a high mean score indicates more lowering in depression level than does a low mean score.

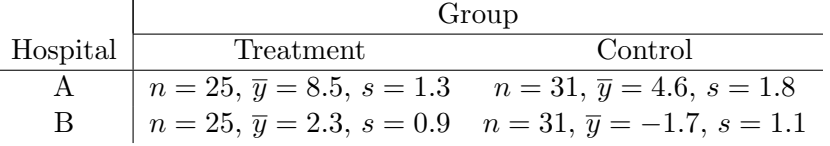

- (a) Write an appropriate linear model for analysing these data, both with and without the use of matrices.
- (b) Use the results of question 4 to find a numeric value for the coefficient of the interaction term.
- (c) Estimate the variance of the coefficient of the interaction term.
- (d) Test the hypothesis of no interaction.
- 6. The data for this question were taken from the appendix of Kutner et al. (the SENIC data). The dependent variable is length of stay (variable name los in output below) in hospital for patients. In this

question the effects of geographic region (variable name region, 4 categories where 1=North East, 2=North Central, 3=South, and 4=West) and age of patient are to be studied. For this question, age has been classified into three categories (variable name agegroup where  $1$ =under 52.0 years, 2=52.0 - under 55.0 years, 3=55.0 years or more).

- (a) Write the linear model including interactions for analysing these data, both with and without the use of matrices, using indicator variables coded as 0 or 1.
- (b) In the R output that follows, complete the ANOVA table (some numbers have been replaced with  $X's$ ).

```
> with(senic, tapply(los, list(region, agegroup), mean))
    age_1 age_2 age_3
1 9.710000 10.479167 12.380909
2 9.705625 10.012222 9.210000
3 9.135882 8.967143 9.384615
4 7.540000 8.945714 7.408000
> with(senic, tapply(los, list(region, agegroup), sd))
     age_1 age_2 age_3
1 0.8177714 1.7396993 3.5231732
2 1.3338464 0.8604763 1.2217337
3 1.3074118 1.1992458 1.1955934
4 0.6494613 0.8753448 0.3803551
> with(senic, tapply(los, list(region, agegroup), length))
 age_1 age_2 age_3
1 5 12 11
2 16 9 7
3 17 7 13
4 4 7 5
> fit <- lm(los ~ region*agegroup, data= senic)
> anova(fit)
Analysis of Variance Table
Response: los
               Df Sum Sq Mean Sq F value Pr(>F)
region 3 103.554 34.518 13.3456 2.095e-07
agegroup 2 5.246 2.623 1.0142 0.3664
region:agegroup 6 39.176 6.529 2.5244 0.0256
Residuals 101 261.234 2.586
> summary(fit)
```

```
Coefficients:
```
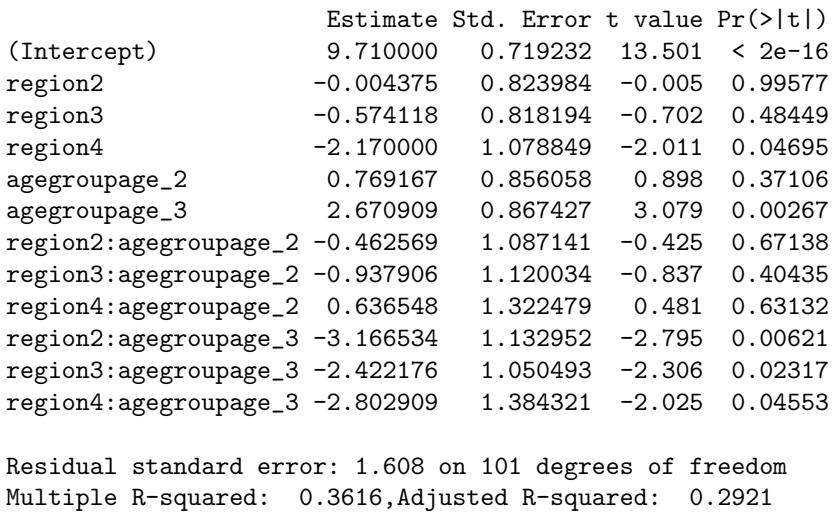

F-statistic: (XX) on (XX) and 101 DF, p-value: (XX)

(c) What do you conclude? Is your conclusion consistent with the plot of means below?

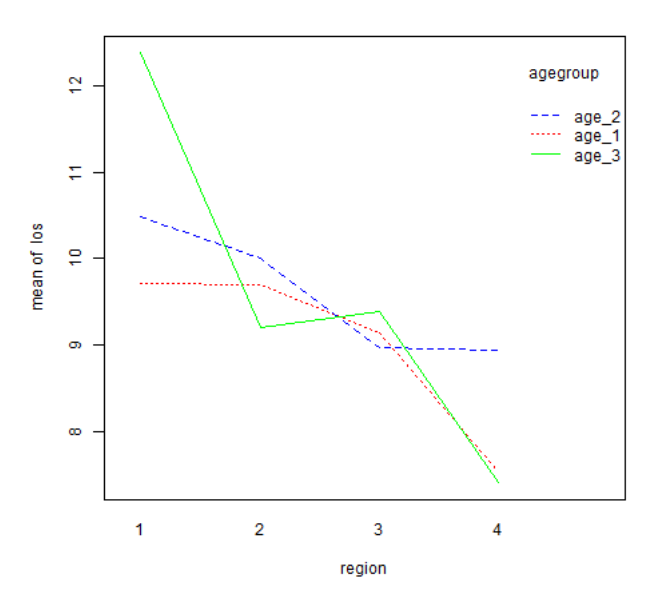

(d) Below are plots of the residuals versus predicted values and a normal quantile plot of the residuals. What do you conclude

from them?  $\,$ 

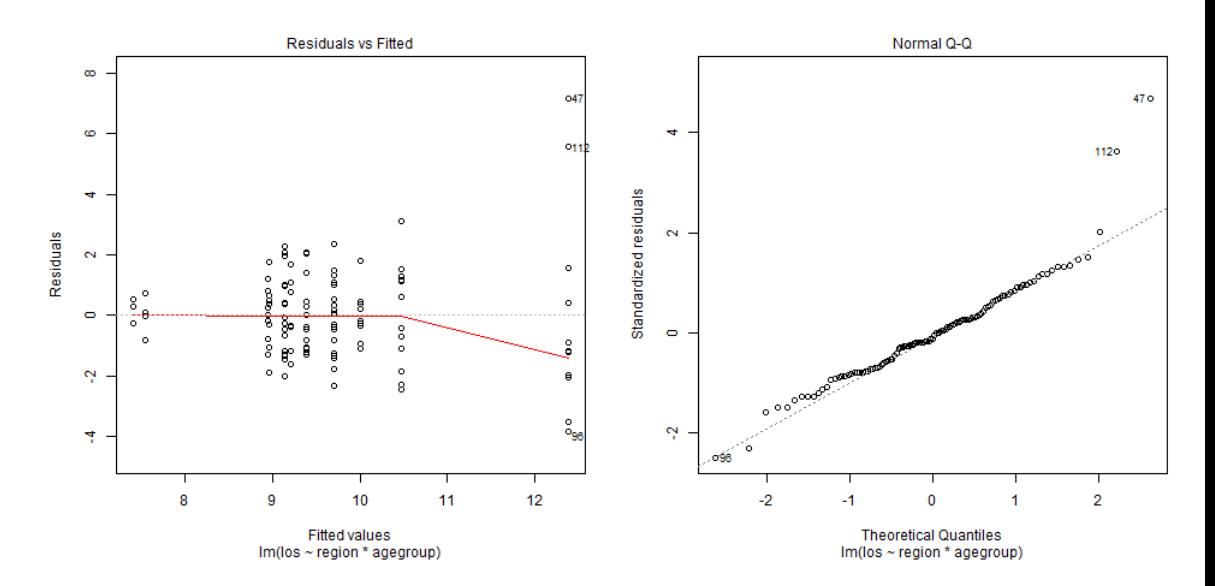